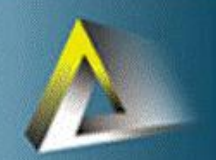

estudios de postgrado<br>en computación

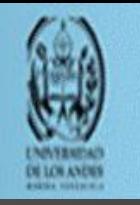

#### Análisis y Diseño de Algoritmos (AyDA)

Isabel Besembel Carrera

# ÁRBOLES MONOCRITERIO **VEB Y TREAP**

## Contenido

- o Introducción a la indexación
- Modelo de cálculo RAM
- Árboles monocriterio
- Árboles VEB
- **⊙** Treap

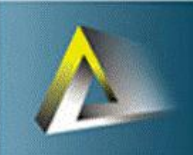

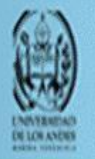

### Introducción

 **Estructuras de datos:** Colección de elementos de datos individuales, relacionados entre sí mediante una organización dada por sus primitivas de acceso

#### Básicas:

- Cadenas de caracteres
- Listas
- **Conjuntos**
- Grafos

- Utilizadas en la construcción de índices agilizan los procesos de búsqueda y recuperación de los datos almacenados en memoria secundaria
- **Indexación de archivos: permite tener** varios caminos de acceso a los datos almacenados en los archivos
- $\overline{\circ}$  Indices:
	- Monocriterio o monodimensionales
	- Multicriterio o multidimensionales

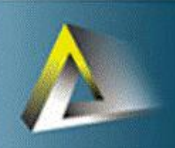

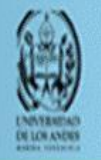

### Índices monocriterio vs. multicriterio

- Monocriterio: Sus entradas se construyen según una única clave que normalmente es una clave primaria (uno o varios campos concatenados de un registro que identifican unívocamente cada registro del archivo de datos)
- Multicriterio: Sus entradas están construidas con varios campos no concatenados (claves secundarias) de un registro del archivo de datos

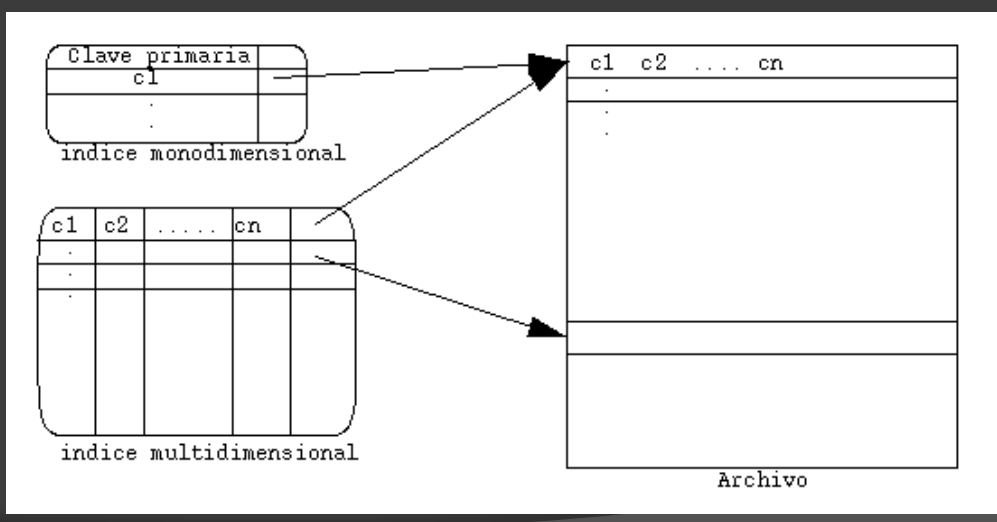

# Modelo de cálculo RAM

- Random Access Machine (RAM):
	- La memoria es un vector de ranuras
	- Si se conoce la posición en el vector, se accede a la posición en O(1)
	- El costo de un algoritmo usando RAM es lineal en el número total de instrucciones

1 3 20 …. 0 1 2 …. Direccion<sup>j</sup> = DireccionBase + j \* tamaño de la ranura

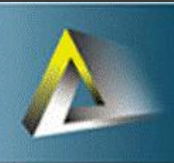

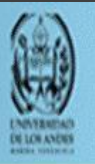

#### **Árboles monocriterio**

### Árbol binario

- Un árbol binario de tipo T es una estructura que puede ser vacía o que puede estar formada por:
	- un dato de tipo T denominado raíz del árbol binario
	- un árbol binario de tipo T denominado subárbol izquierdo
	- un árbol binario de tipo T denominado subárbol derecho
- Altura del árbol binario (**h)**
- $\circ$  Número máximo de nodos = 2h+1 1

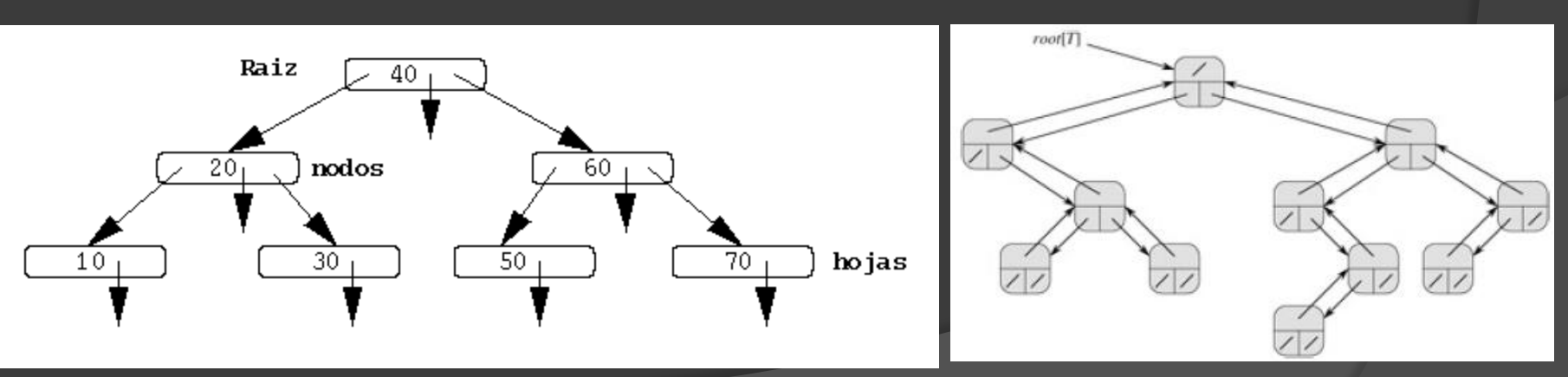

### Especificación del TAD ArbolBin

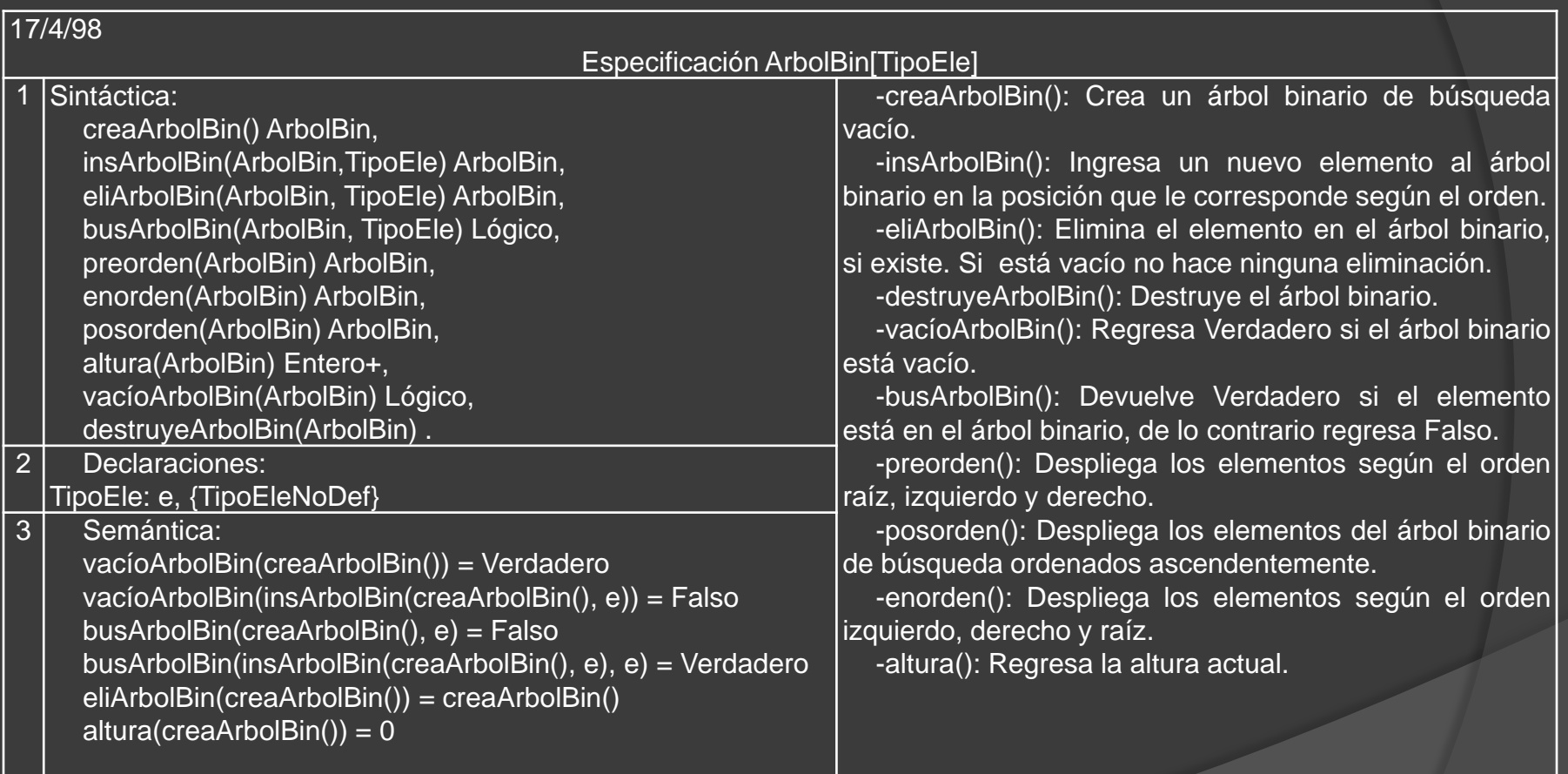

### Implementación del TAD ArbolBin

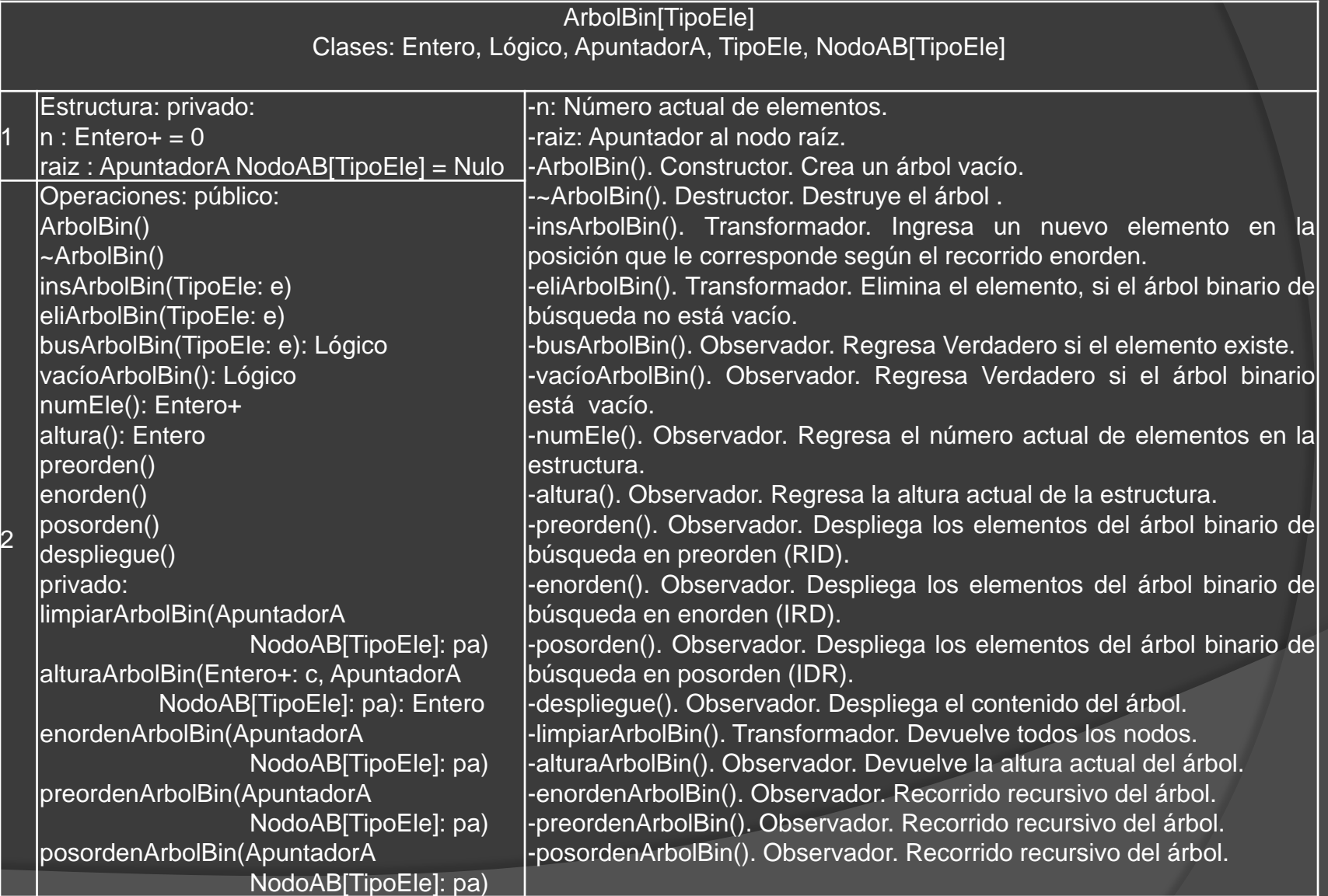

### Nodo del árbol binario

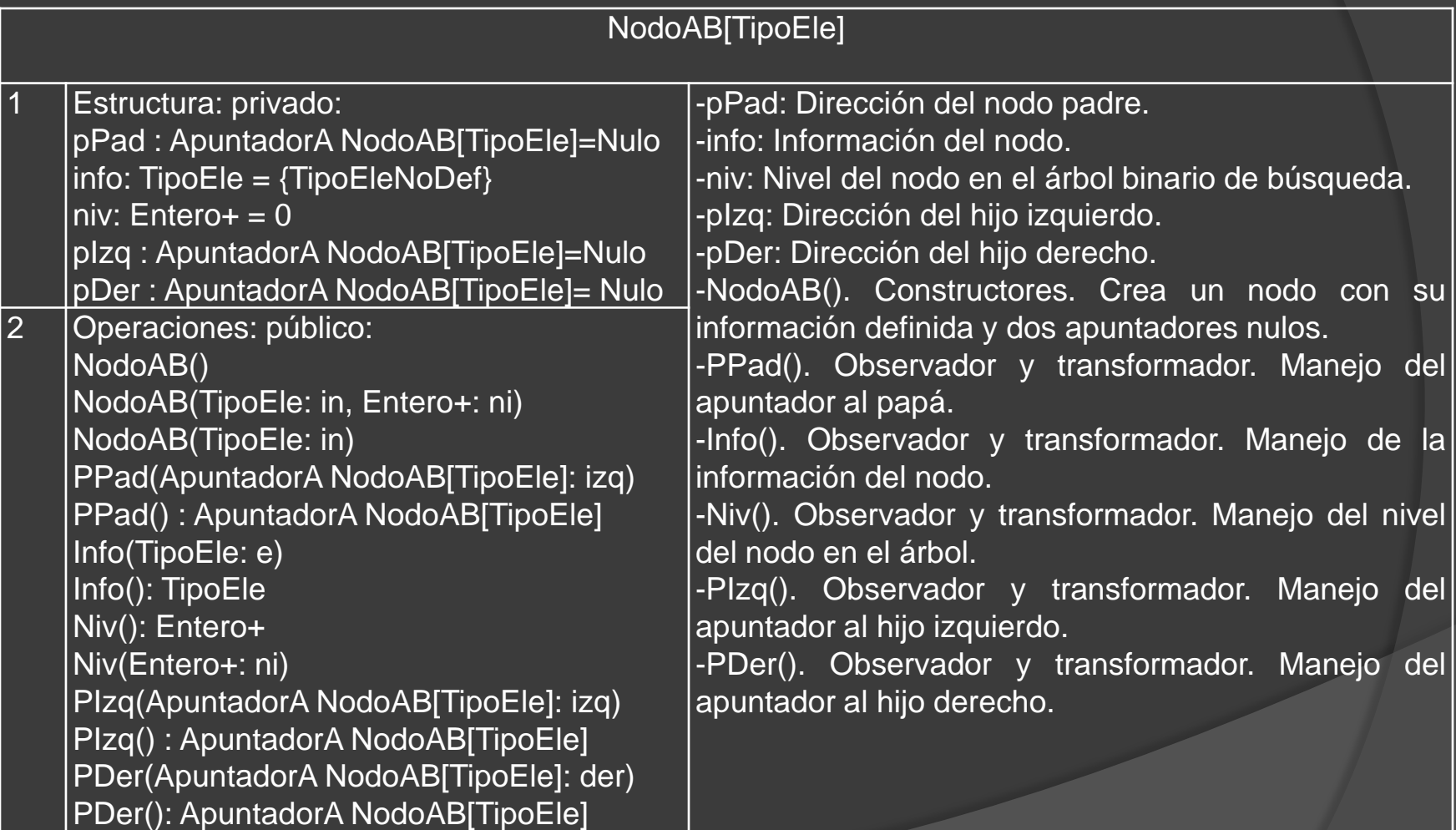

# Árbol binario

- Ventajas:
	- Facilidad y simplicidad en los algoritmos de tratamiento.
	- Para encontrar la información buscada no es siempre necesario llegar al nivel de las hojas.
	- Los costos de tratamiento son logarítmicos.
- Desventajas:
	- Depende del orden de inserción de los datos, por lo que es muy frecuente obtener árboles desequilibrados o desbalanceados (una ramas muy largas en comparación con otras). Este desequilibrio obliga a la aplicación de algoritmos para equilibrar, que por lo general no son simples.
	- Se hace difícil realizar un tratamiento secuencial de las claves, dependiendo de la política de inserción

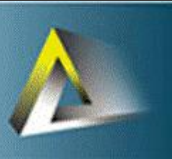

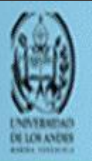

#### **Árboles monocriterio**

### Árboles VEB (van Emde Boas)

#### Diccionario ordenado

- Operaciones:
	- Inserción: insercion()
	- Eliminación: eliminacion()
	- Consulta: consulta()
	- Predecesor: regresa la entrada anterior más pequeña
	- Sucesor: regresa la entrada siguiente más grande
- Implementaciones posibles
	- $\circ$  Arreglo de bits: insercion() y eliminacion() en  $O(1)$ , pero sucesor() W(n)=O(n)
	- Árboles roji-negros: todas las operaciones en O(lg n)

#### **Árboles monocriterio**

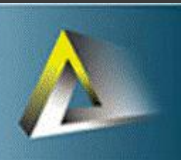

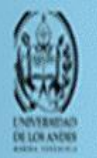

### Árboles VEB (van Emde Boas)

### Árbol VEB

**• Problema del sucesor en un universo fijo U={0, 1, 2, .., u-1}** |U|=u, con S un subconjunto dinámico de {1, 2, …, n} en U

#### • Operaciones:

- $\circ$  Insercion(x $\in$ U  $\land$  x $\notin$ S): agrega x a S
- $\circ$  Eliminacion( $x \in S$ ): remueve x de S
- $\circ$  Sucesor(x  $\in U$ ): regresa el elemento más pequeño  $\in S$  y que es  $> 1$
- $\circ$  Predecesor(x  $\in U$ ): regresa el más grande elemento  $\in S$  y que  $\text{es}$  <  $\times$   $\times$
- Colas por prioridad con O(lg lg u) por operación

## Vector precalculado

- Solución 1 al problema del predecesor o sucesor en un universo fijo
- Usar un vector lleno con los sucesores de cada elemento de U (igual para los predecesores)
- Sucesor() o predecesor() en O(1)
- $\odot$  Actualizaciones en W(n)= $\Theta(n)$

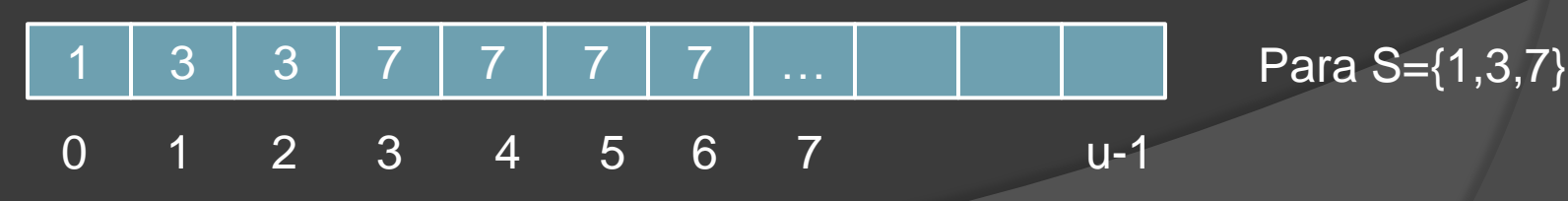

## Vector de bits

- Consultas, sucesor() o predecesor() en O(n), por tener que recorrer la sección del vector para encontrar el próximo 1
- Actualizaciones en O(1), porque solo se modifica la ranura indicada

Para S={2,3,6,8,9}

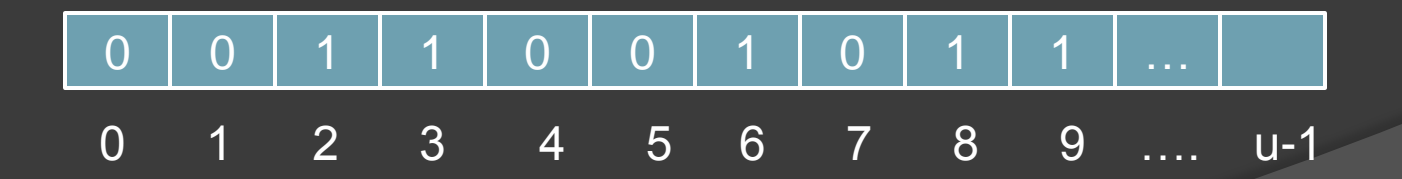

# Mejora del vector de bits

 Construcción de un árbol binario de relaciones v (or) sobre el vector de bits  $\circ$  O(lg u) para cualquier operación

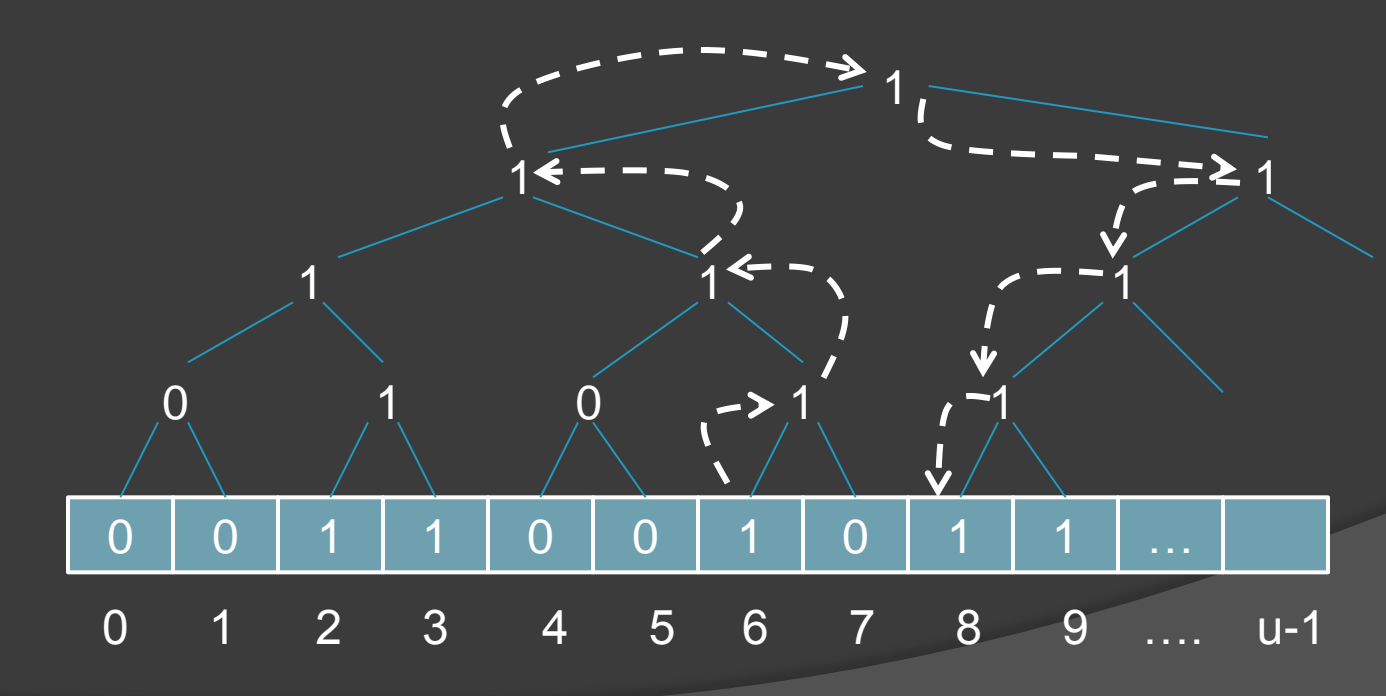

### Uso de árboles de altura constante

- $\bullet$  Agrupar el vector de bits en  $\forall u$  grupos de tamaño  $|\forall u|$
- $\odot$  Cada grupo sub[0], sub[1], ..., sub[ $\sqrt{u} 1$ ]
- $\circ$  Como cada grupo tiene  $\sqrt{u}$  elementos, sub[i] representa los elementos {i  $\sqrt{u}$ , i  $\sqrt{u}$  +1, ..., (i+1) $\sqrt{u}$  - $1$ } $\in$ U
- Inicio de la búsqueda del sucesor en el grupo donde está el elemento, se busca linealmente dentro del grupo por el sucesor
- Si no está, consultar la estructura auxiliar que indica el próximo grupo no vacío, buscando en dicho grupo en forma lineal se encontrará el sucesor, si existe

# Árboles de altura constante

- $\circ$  Consultas en O( $\sqrt{u}$ ), por la búsqueda lineal en los dos grupos y en la estructura auxiliar
- Inserciones en O(1), porque solo debe escribir el bit en el grupo y posiblemente en la estructura auxiliar
- Manipulación de los bits:
	- Representación binaria de  $x\in U$ , con  $\lceil \lg u \rceil$ bits. Ej: 55 en |U|=256, 00110111<sub>2</sub>

# Árboles de altura constante

- Alto(x)=mitad de los bit de orden superior  $(0011<sub>2</sub>) = Lx/vu$  = en cuál de los  $\sqrt{u}$  grupos x está o debería estar
- bajo(x)=mitad de los bits de orden inferior  $(0111<sub>2</sub>)$  = x mod  $\sqrt{u}$  = subíndice dentro del grupo
- Tales funciones mapean un elemento a una localidad dentro de una cubeta

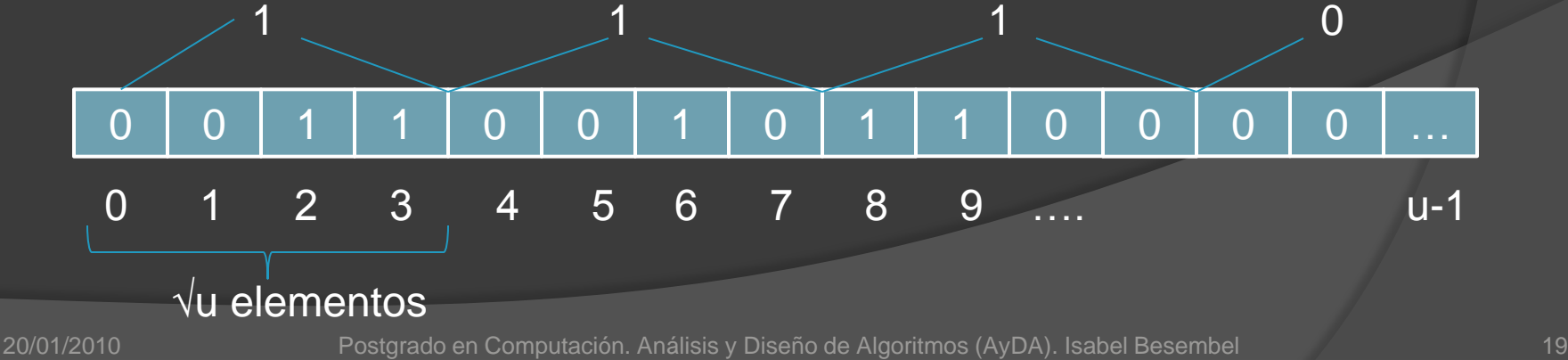

## Árboles VEB

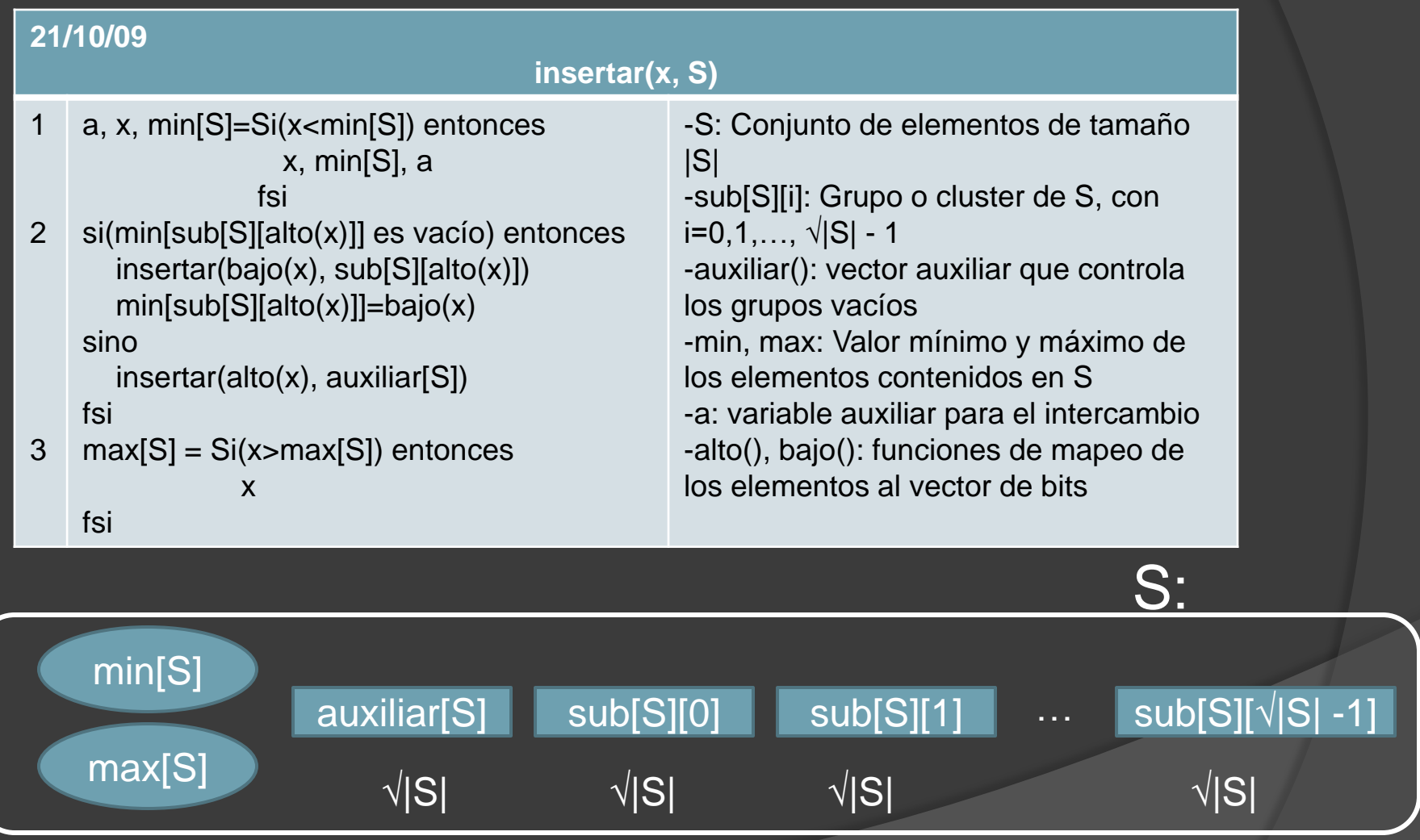

## Árboles VEB

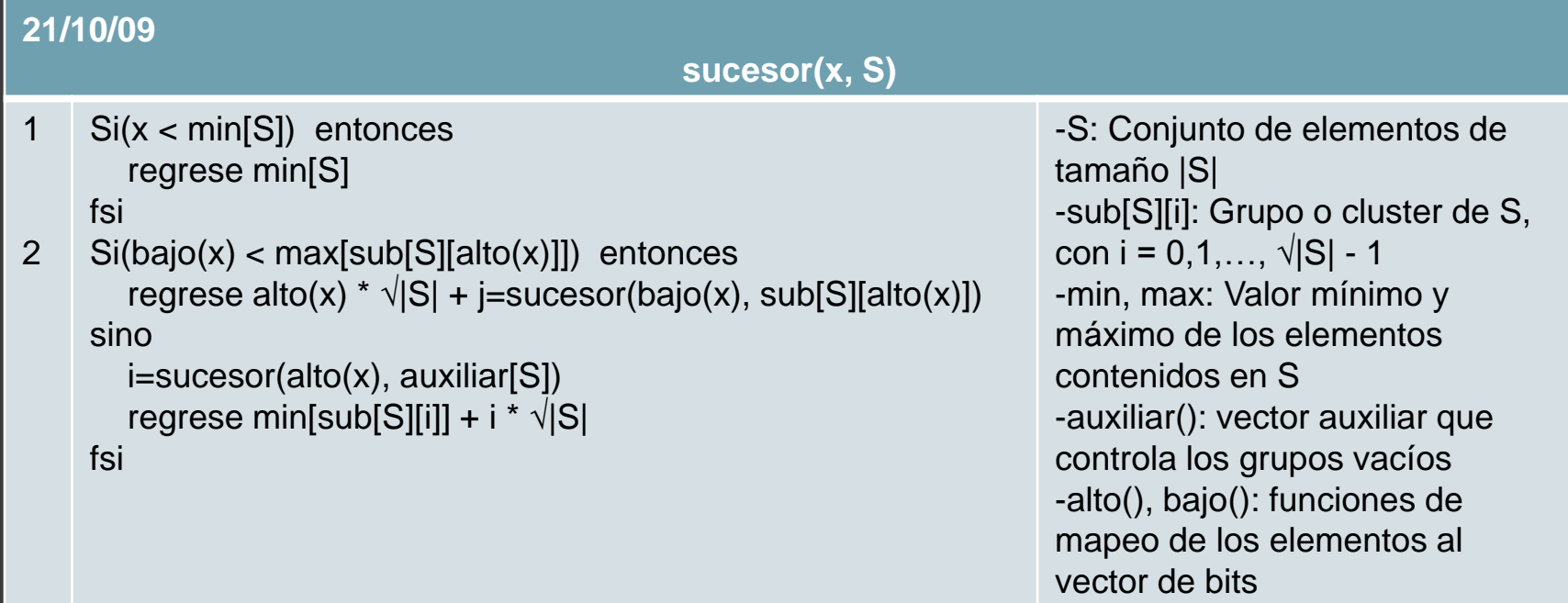

Complejidad en tiempo O(lg lg u) para todas las operaciones: insertar, eliminar, sucesor y predecesor

Peter van Emde Boas, R. Kaas y E. Zijlstra. Design and implementation of an efficient priority queue. Math. Systems Theory, 10:99-127, 1977.

## Árbol VEB

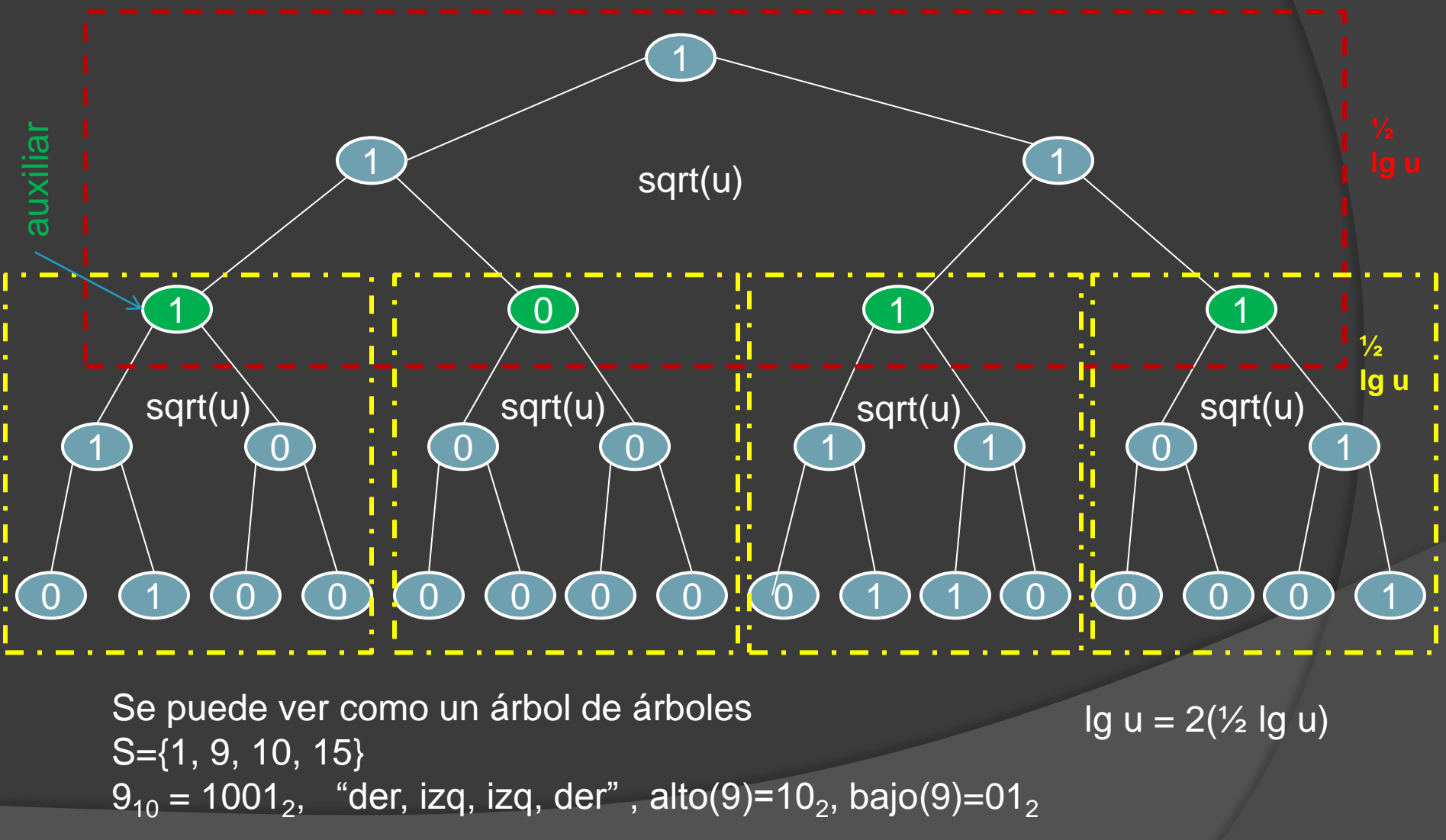

20/01/2010 Postgrado en Computación. Análisis y Diseño de Algoritmos (AyDA). Isabel Besembel 22

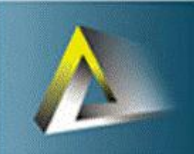

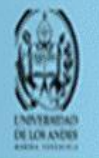

#### Treap (tree and heap)

- Un árbol binario de búsqueda puede llegar a una estado de desbalance total (lista)
- Si se construye con valores aleatorios, el árbol binario de búsqueda tiende a ser balanceado
- Una buena estrategia es permutar los valores de entrada aleatoriamente antes de insertarlos, y si no se tienen todos?
- **Treap:** es un árbol binario de búsqueda con una modificación en el orden de los nodos

## **Treap**

- Se agrega al nodo un campo que contendrá un valor aleatorio llamado prioridad
- Se asume: todas las claves y las prioridades distintas
- Las claves obedecen al orden de los árboles binarios de búsqueda
- Las prioridades obedecen al orden de los montículos binarios por el mínimo

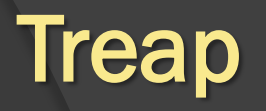

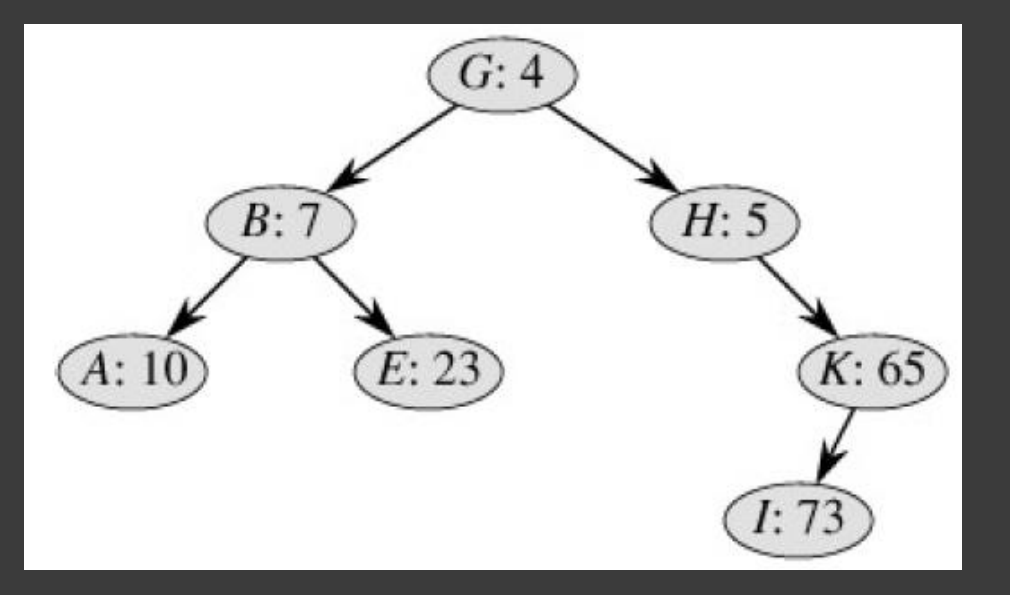

Si v es un hijo izquierdo de u, entonces clave(v) < clave(u)

Si v es un hijo derecho de u, entonces clave(v) > clave(u)

Si v es un hijo de u, entonces la prioridad(v) > prioridad(u)

• Si se insertan las claves x1, x2,…, xn en un treap. El treap resultante es un árbol formado como si las claves se hubieran insertado en un árbol binario de búsqueda en el orden dado por sus prioridades (generadas aleatoriamente).

• Si prioridad(x<sub>i</sub>) < prioridad(x<sub>j</sub>) significa que x<sub>i</sub> fue insertado antes de x<sub>j</sub>

### Inserción en un treap

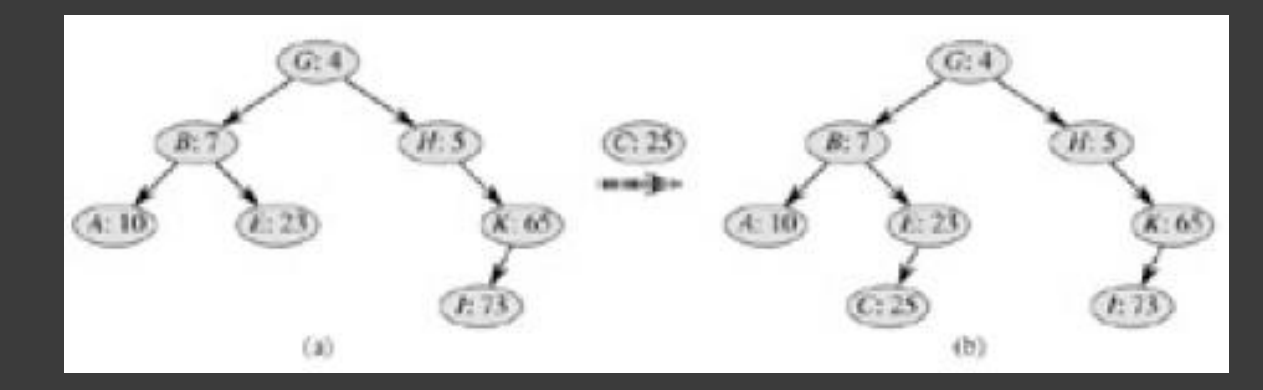

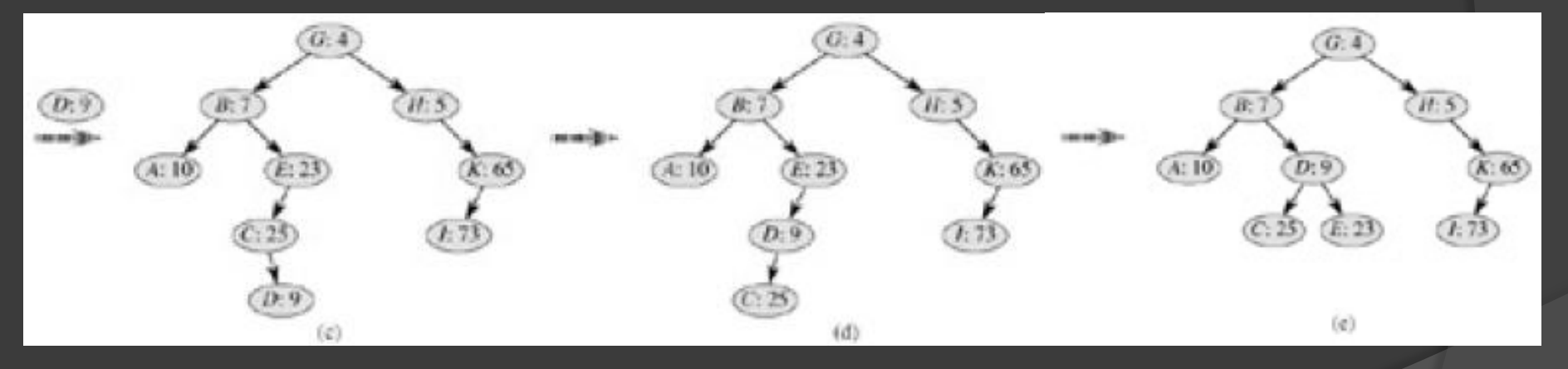

20/01/2010 Postgrado en Computación. Análisis y Diseño de Algoritmos (AyDA). Isabel Besembel 26